# Sistemi operativi

Corso di Laurea Triennale in Ingegneria Informatica

Lezione 6

ì

- Programmazione concorrente
- Thread
- Join

### Domande sulle lezioni passate?

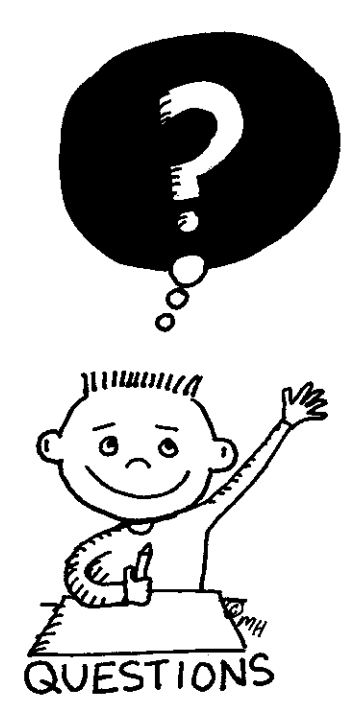

**Fabio Del Vigna - fabio.delvigna@for.unipi.it**

## Soluzioni degli esercizi

- È importante osservare l'utilizzo della CPU. Visto che il programma gira sempre \*solo\* in spazio utente, la percentuale 'user' va al 100%. Cambiando il nice level, oltre a cambiare il numero nella colonna nice, il consumo di CPU si sposta nel campo nice.
- In questo caso il programma invoca continuamente una syscall, quindi gira anche in modalità kernel. La percentuale di CPU 'system' non raggiunge il 100% perche' comunque il programma in parte gira \*anche\* in spazio utente (gestione del ciclo).
- In questo caso il processo passa dallo stato run (quando esegue il ciclo interno) allo stato sleep (quando è bloccato in attesa del timer, per effetto della chiamata sleep()). È interessante notare il livello di priorità: questo cresce quando il processo è sleeping, mentre decresce quando il processo usa la CPU, cioè durante il ciclo for. Questo perchè UNIX decrementa la priorità dei processi che stanno usando molta CPU, e viceversa (politica antistarvation).

### Sommario

#### **7** Thread POSIX

- **7** Operazioni sui Thread
	- **7** Creazione
	- $\pi$  Terminazione
	- ì Join

### Thread POSIX

Aspetti preliminari

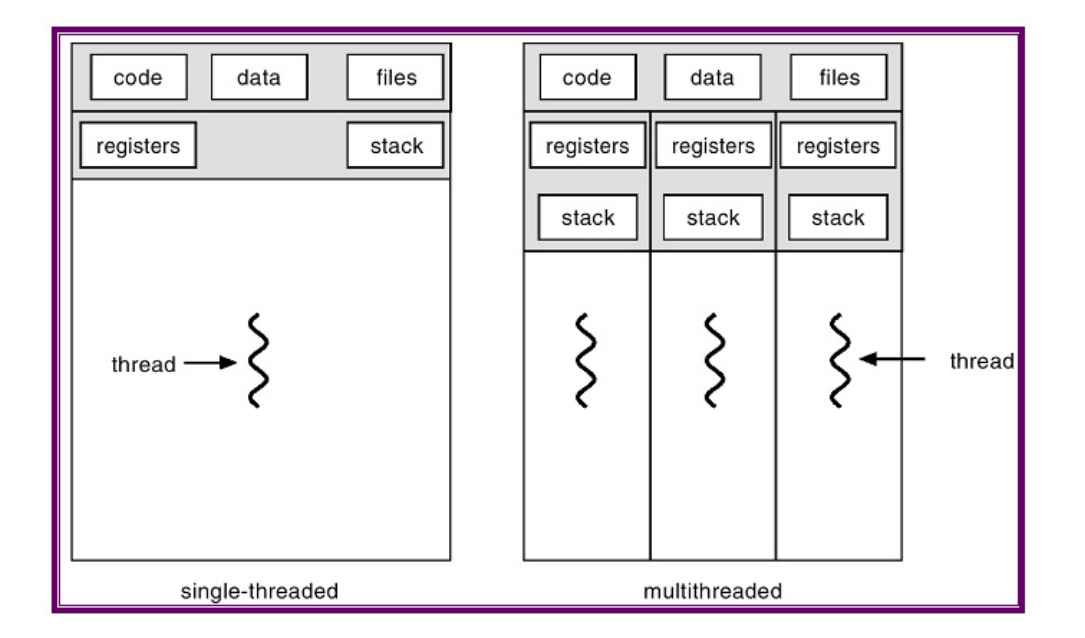

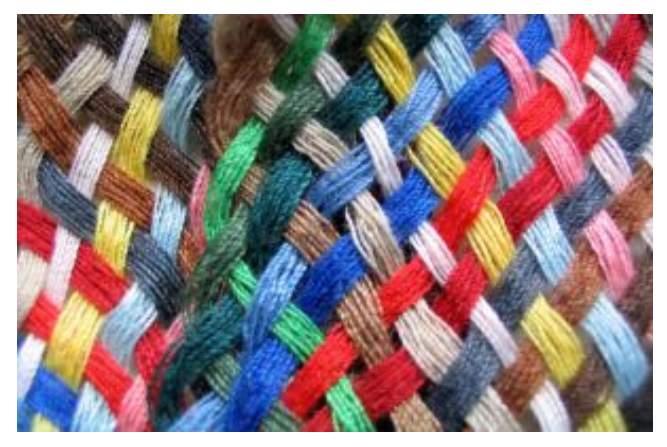

 $\overline{\mathbf{z}}$ 

### Processo vs Thread (1 di 2)

- Processo : è l'unità di condivisione delle risorse alcune delle quali possono essere inizialmente ereditate dal padre.
	- Ogni processo ha:
		- $\Rightarrow$  spazio di indirizzamento privato
		- $\Rightarrow$  stack
		- $\Rightarrow$  heap.
	- § **Due processi non condividono mai lo spazio di indirizzamento**

■ Thread : è un flusso di esecuzione indipendente che<br>
condivide tutte le sue risorse, incluso lo spazio di indirizzamento, con altri thread

### Processo vs Thread (2 di 2)

- **•** I thread eseguono su memoria condivisa nell'ambito dello stesso processo. Quando un thread viene creato condivide il suo spazio di memoria con gli altri thread che fanno parte del processo
- **Sono anche chiamati** *lightweight process* o *processi leggeri* perché possiedono un contesto più snello rispetto ai processi

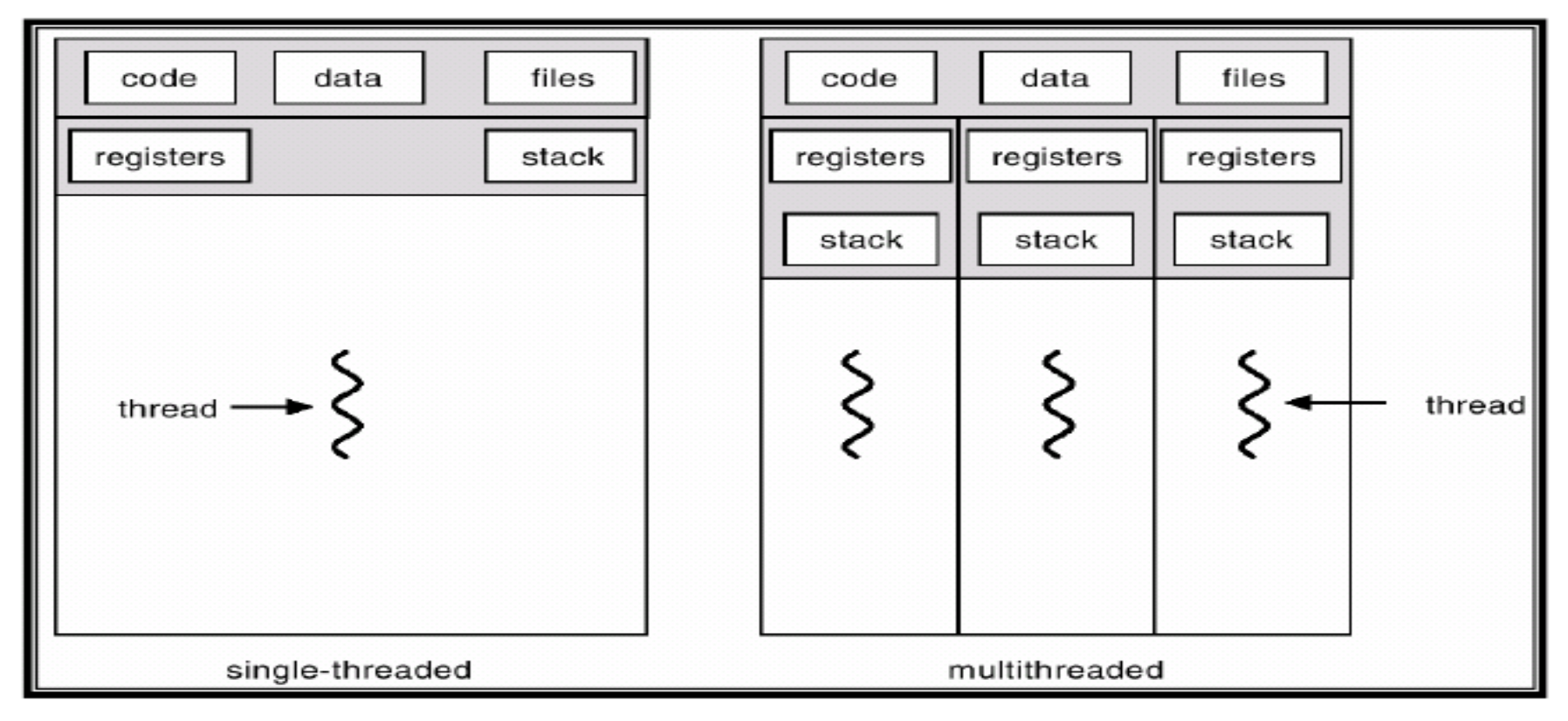

**Fabio Del Vigna - fabio.delvigna@for.unipi.it** 

### Thread

- § Thread
	- è l'unità granulare in cui un processo può essere suddiviso e che può essere eseguito in parallelo ad altri thread
	- **EXECTE:** è parte del processo e viene eseguito in maniera **concorrente** ed indipendente, internamente al processo stesso
	- **•** insieme di istruzioni che vengono eseguite in modo indipendente rispetto al main
- Stato di un thread
	- stack
	- registri
	- § proprietà di scheduling
	- **stato dei segnali**
	- dati privati

### Esempio di utilizzo dei thread

- Browser Web, può usare un thread distinto per scaricare ogni immagine in una pagina Web.
- Processi server che possono rispondere contemporaneamente alle richieste provenienti da più utenti.

## Vantaggi

- Visibilità dei dati globali
	- condivisione di oggetti semplificata.
- Più flussi di esecuzione.
- Comunicazioni veloci
	- **•** Tutti i thread di un processo condividono lo stesso spazio di indirizzamento, quindi le comunicazioni tra thread sono più semplici delle comunicazioni tra processi.
- Context switch veloce
	- Nel passaggio da un thread ad un altro di uno stesso processo viene mantenuta buona parte dell'ambiente.

## Svantaggi

- Concorrenza invece di parallelismo
	- Bisogna gestire la **mutua esclusione**
- I thread di un programma usano il sistema operativo<br>mediante system call che usano dati e tabelle di sistema dedicate al processo.
	- Le syscall devono essere costruite in modo da poter essere<br>
	utilizzate da più thread contemporaneamente. Ad esempio<br>
	la funzione char \*inet\_ntoa() scrive il proprio<br>
	risultato in una variabile di sistema (del processo) restituisce al chiamante un puntatore a tale variabile. Se due thread di uno stesso processo eseguono "nello stesso<br>istante" la chiamata a due inet\_ntoa() ognuno setta la<br>variabile con un valore.
- **Il codice invocabile da thread concorrenti senza** rischi è detto "thread safe"

### **Standard**

- Standard ANSI/IEEE POSIX 1003.1 (1990)
	- Lo standard specifica l'interfaccia di programmazione (Application Program Interface - API) dei thread.
	- I thread POSIX sono noti come Pthread.

### Funzioni delle API per Pthread

- Le API per Pthread distinguono le funzioni in 3 gruppi:
	- § **Thread management**
		- $\Rightarrow$  funzioni per creare, eliminare, attendere la fine dei pthread
	- **■** Mutexes:
		- $\Rightarrow$  funzioni per supportare un tipo di sincronizzazione semplice chiamata "mutex" (mutua esclusione).
		- $\Rightarrow$  funzioni per creare ed eliminare la struttura per la mutua esclusione di una risorsa, acquisire e rilasciare tale risorsa.
	- **E** Condition variables:
		- $\Rightarrow$  funzioni a supporto di una sincronizzazione più complessa, dipendente dal valore di variabili, secondo i modi definite dal programmatore.
		- $\Rightarrow$  funzioni per creare ed eliminare la struttura per la sincronizzazione, per attendere e segnalare le modifiche delle variabili.

### Utilizzo

■ includere l'header della libreria che contiene le definizioni dei pthread

#include <pthread.h>

- $\Rightarrow$  Per interpretare correttamente i messaggi di errore è necessario anche includere l'header  $\leq$ errno.h>
- compilare specificando la libreria

gcc <opzioni> -lpthread

- $\Rightarrow$  Libreria pthread (libpthread)  $\rightarrow$  lpthread
- $\Rightarrow$  Per ulteriori informazioni sulla compilazione fare riferimento alla documentazione della piattaforma utilizzata man pthreads.

## Convenzione sui nomi delle funzioni

- Gli identificatori della libreria dei Pthread iniziano con pthread\_
	- pthread
		- $\Rightarrow$  indica la gestione dei thread in generale
	- pthread attr
		- $\Rightarrow$  funzioni per gestire proprietà dei thread
	- § pthread\_mutex\_
		- $\Rightarrow$  gestione della mutua esclusione
	- pthread mutexattr
		- $\Rightarrow$  proprietà delle strutture per la mutua esclusione
	- § pthread\_cond\_
		- $\Rightarrow$  gestione delle variabili di condizione
	- pthread condattr
		- $\Rightarrow$  proprietà delle variabili di condizione
	- **•** pthread key
		- $\Rightarrow$  dati speciali dei thread

### Risorse (1 di 2)

- POSIX Threads Programming Tutorial
	- http://www.llnl.gov/computing/tutorials/pthreads/
- Libri (consultazione)
	- B. Lewis, D. Berg, "Threads Primer", Prentice Hall
	- D. Butenhof, "*Programming With POSIX* **Threads**", Addison Wesley
	- B. Nichols et al, "Pthreads Programming", O'Reilly

### Risorse (2 di 2)

- Manpages
	- **pacchetto manpages-posix-dev (Debian)**
	- man pthread.h
	- man <nomefunzione>

- Manuale GNU libc
	- § http://www.gnu.org/software/libc/manual/html\_no de/POSIX-Threads.html

### Gestione dei thread

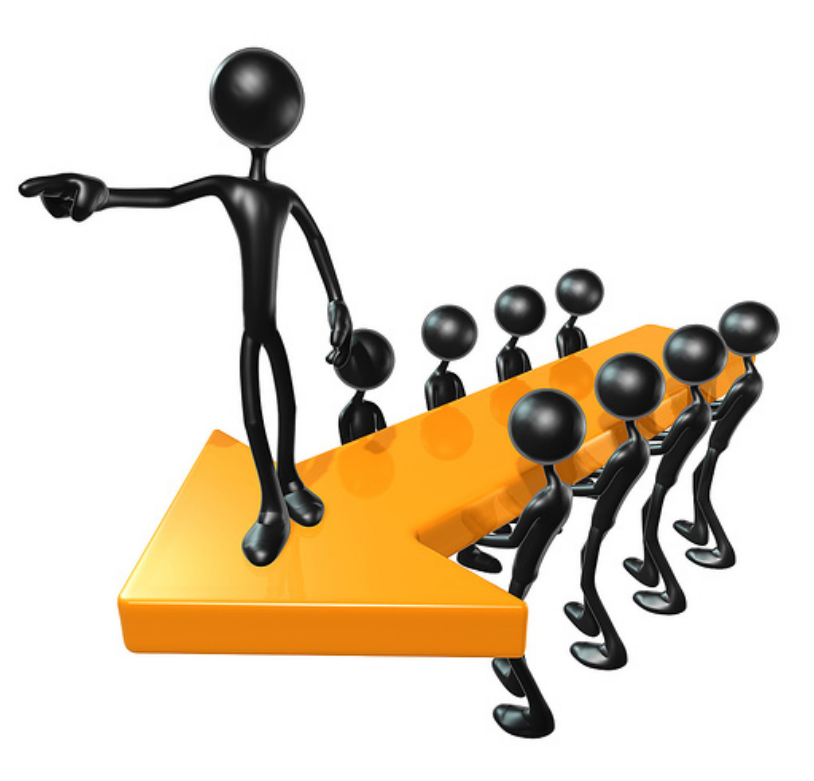

## Tipi definiti nella libreria pthread

- All'interno di un programma un thread è rappresentato da un identificatore
	- tipo opaco pthread t
- **E** Attributi di un thread
	- tipo opaco pthread attr t
- $\pi$  tipo opaco: si definiscono così strutture ed altri oggetti usati da una libreria, la cui struttura interna non deve essere vista dal programma chiamante (da cui il nome) che li deve utilizzare solo attraverso dalle opportune funzioni di gestione.

### Identificatore del thread

- **Processo: process id (pid)** pid t
- **Thread:** thread id (tid) pthread t

pthread t pthread self ( void )

■ Restituisce il tid del thread chiamante

### Confronto tra thread

#### int pthread\_equal ( pthread t t1, pthread t t2 )

- confronta i due identificatori di thread.
	- 1 se i due identificatori sono uguali

### Creazione di un thread (1 di 2)

#### int **pthread create**( pthread t \*thread, const pthread attr t \*attr, void  $*(\star)$ start routine)(void  $*)$ , void \*arg )

*A* crea un thread e lo rende eseguibile, cioè lo mette a disposizione dello scheduler per farlo partire ().

> **Non è prevedibile** il momento dell'attivazione del thread

### Creazione di un thread (2 di 2)

- § pthread\_t \*thread
	- puntatore ad un identificatore di thread in cui verrà scritto l'identificatore univoco del thread creato (se creato con successo)
- const pthread attr t \*attr
	- **EXECT** attributi del processo da creare: può indicare le caratteristiche del thread riguardo alle operazioni di join o allo scheduling
	- § se NULL usa valori di default
- void \*(\*start routine)(void \*)
	- è il nome (indirizzo) della funzione da eseguire alla creazione del thread
- void \*arg
	- **•** puntatore che viene passato come argomento a start routine.
- Valore di ritorno
	- $\Box$  0 in assenza di errore
	- diverso da zero altrimenti (attributi errati, mancanza di risorse)

### Terminazione di un thread

#### void pthread exit (void \*value ptr )

- $\blacksquare$  Termina l'esecuzione del thread da cui viene chiamata
- $\blacksquare$  Il sistema libera le risorse allocate al thread.
- $\blacksquare$  Se il main termina prima che i thread da lui creati siano terminati e non chiama la funzione pthread exit, allora **tutti i thread sono terminati**. Se invece il ma i nchiama pthread exit allora i thread possono continuare a vivere  $\overline{f}$ ino alla loro terminazione.
- § void \*value\_ptr
	- $\blacksquare$  valore di ritorno del thread consultabile da altri thread attraverso la funzione pthread join

### Esempio 1: creazione e terminazione (1 di 2)

```
/* Include */
```
#### **#include <pthread.h>**

```
#include <stdio.h>
```

```
#include <stdlib.h>
```

```
#define NUM THREADS 5
```

```
/* Corpo del thread */
```

```
void *PrintHello(void * num) {
```

```
printf("\n%d: Hello World!\n", num);
```

```
pthread_exit(NULL);
```
}

#### Esempio 1: creazione e terminazione (2 di 2)

```
/* Programma */
int main (int argc, char *argv[])
{
  pthread t threads [NUM_THREADS];
   int rc, t;
   for(t=0; t<NUM THREADS; t++){
      printf("Creating thread %d\n", t);
      rc = pthread_create(&threads[t], NULL, PrintHello, (void *)t);
      if (rc){
         printf("ERROR; return code from pthread create() is \delta d\n, rc);
         ext(-1);}
   }
   pthread_exit(NULL);
```
### Passaggio parametri (1 di 3)

- **La** pthread create prevede un puntatore per il passaggio dei parametri al thread nel momento in cui comincia l'esecuzione.
- Si ponga attenzione nel caso il thread debba modificare i parametri, oppure il chiamante debba modificare i parametri, potrebbero insorgere problemi, meglio dedicare una struttura dati ad hoc, per il passaggio.

### Passaggio parametri (2 di 3)

- Per riferimento con un cast a void\*
- Esempio (errato)
	- il ciclo modifica il contenuto dell'indirizzo passato come parametro

```
int rc, t;
for(t=0; t<NUM_THREADS; t++) {
   printf("Creating thread %d\n", t);
   rc = pthread_create(&threads[t], NULL, PrintHello, (void *) &t);
   ...
}
```
### Passaggio parametri (3 di 3)

- Esempio (corretto)
	- struttura dati univoca per ogni thread

```
int *taskids[NUM_THREADS];
for(t=0; t<NUM_THREADS; t++){
   taskids[t] = (int * ) mailloc(sizeof(int));
   *taskids[t] = t:
   printf("Creating thread %d\n", t);
   rc = pthread_create(&threads[t], NULL, PrintHello, (void *) taskids[t]);
   ...
}
```
### Esempio 2 errato: passaggio parametri (1 di 2)

```
/* Include */
#include <pthread.h>
#include <stdio.h>
#include <stdlib.h>
#define NUM THREADS 5
/* Corpo del thread */
void *PrintHello(void *num) {
  printf("\n%d: Hello World!\n", *(int *) num);
  pthread exit(NULL);
}
```
### Esempio 2 errato : passaggio parametri (2 di 2)

```
/* Programma */
int main (int argc, char *argv[])
{
  pthread t threads[NUM_THREADS];
   int rc, t;
   for(t=0; t<NUM THREADS; t++) {
      printf("Creating thread %d\n", t);
      rc = pthread create(&threads[t], NULL, PrintHello, (void *) &t);
      if (rc){
         printf("ERROR; return code from pthread create() is \delta d\n, rc);
         ext(-1);}
   }
  pthread exit(NULL);
}
```
### Esempio 2 : passaggio parametri (1 di 2)

```
/* Include */#include <pthread.h>
#include <stdio.h>
#include <stdlib.h>
#define NUM THREADS 5
/* Corpo del thread */
void *PrintHello(void *num) {
  printf("\n%d: Hello World!\n", *(int *) num);
  pthread exit(NULL);
}
```
### Esempio 2 : passaggio parametri (2 di 2)

```
/* Programma */
int main (int argc, char *argv[])
{
  pthread t threads [NUM_THREADS];
   int rc, t;
   int *taskids[NUM_THREADS];
   for(t=0; t<NUM THREADS; t++){
      taskids[t] = (int * ) malloc(sizeof(int));
      *taskids[t] = t;
      printf("Creating thread %d\n", t);
      rc = pthread create(&threads[t], NULL, PrintHello, (void *) taskids[t] );
      if (rc){
         printf("ERROR; return code from pthread create() is d\n\alpha", rc);
         ext(-1);
      }
   }
   pthread exit(NULL);
}
```
### Sincronizzazione (semplice)

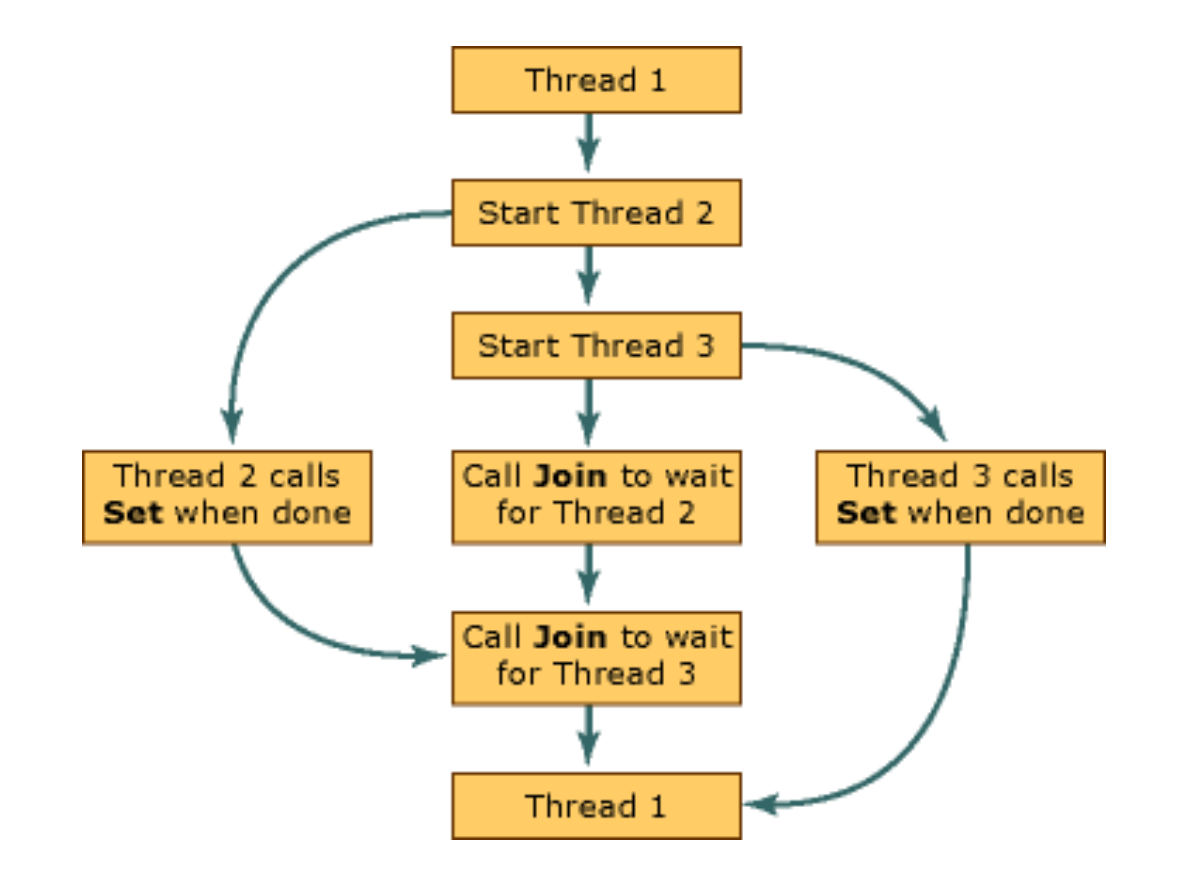

### Join tra thread

- Forma elementare di sincronizzazione
	- il thread che effettua il join si blocca finché uno specifico thread non termina
	- il thread che effettua il join può ottenere lo stato del thread che termina
- Attributo detachstate di un thread
	- specifica se si può invocare o no la funzione join su un certo thread
	- un thread è joinable per default

## Operazione di join

int pthread join ( pthread t \*thread, void \*\*value )

- pthread t \*thread
	- $\blacksquare$  identificatore del thread di cui attendere la terminazione
- § void \*\*value
	- $\blacksquare$  valore restituito dal thread che termina
- Valore di ritorno
	- $\Box$  0 in caso di successo
	- **EINVAL se il thread da attendere non è joinable**
	- $\blacksquare$  ERSCH se non è stato trovato nessun thread corrispondente all'identificatore specificato

### Impostazione attributo di join (1 di 4)

int **pthread attr init** ( pthread attr t \*attr )

 $\pi$  Inizializza gli attributi del pthread

int **pthread attr destroy** ( pthread attr t \*attr)

#### **7** Dealloca gli attributi del pthread

### Impostazione attributo di join (2 di 4)

- Un thread può essere:
	- § Joinable: i thread non sono rilasciati automaticamente ma rimangono come zombie finchè altri thread non effettuano delle join
	- § Detached: i thread detached sono rilasciati automaticamente e non possono essere oggetto di join da parte di altri thread.

```
int pthread attr setdetachstate ( pthread attr t *attr,
                                 int detachstate )
```
- Detach può essere:
	- PTHREAD CREATE DETACHED
	- PTHREAD CREATE JOINABLE.

### Impostazione attributo di join (3 di 4)

```
/* Attributo */ 
pthread attr t attr;
/* Inizializzazione esplicita dello stato joinable */
pthread attr init(&attr);
pthread attr setdetachstate(&attr, PTHREAD CREATE JOINABLE);
...
pthread attr destroy(&attr);
```
### Impostazione attributo di join (4 di 4)

```
int main (int argc, char *argv[]) {
   pthread t thread[NUM_THREADS];
   ...
   pthread attr destroy(&attr);
   for(t=0; t<NUM_THREADS; t++)
   {
      rc = phread join(thread[t], (void **) & status);if (rc) {
         printf("ERROR; return code from pthread join() is d\n\alpha", rc);
         ext(-1);}
      printf("Completed join with thread %d status= %d\n",t, status);
   }
   pthread exit(NULL);
}
```
### Esempio 3: thread join (1 di 3)

```
/* Include */
#include <pthread.h>
#include <stdio.h>
#include <stdlib.h>
#define NUM THREADS 5
void *PrintHello(void *num) {
  printf("\n%d: Hello World!\n", num);
  pthread exit(NULL);
}
```
### Esempio 3: thread join (2 di 3)

```
int main (int argc, char *argv[]) {
  pthread t threads[NUM_THREADS];
  void *status;
  int rc, t;
  pthread attr t attr;
   /* Inizializzazione esplicita dello stato joinable */
```

```
pthread attr init(&attr);
pthread attr setdetachstate(&attr, PTHREAD CREATE JOINABLE);
```

```
for(t=0; t<NUM THREADS; t++){
  printf("Creating thread %d\n", t);
  rc = pthread create(&threads[t], &attr, PrintHello, (void *)t);
  if (rc){
     printf("ERROR; return code from pthread create() is d\n\alpha", rc);
     ext(-1);}
}
```
### Esempio 3: thread join (3 di 3)

```
for(t=0; t<NUM THREADS; t++){
   rc = phread join(threads[t], (void **) & status);if (rc) {
      printf("ERROR; return code from pthread join() is \delta d\langle n'', rc);
      ext(-1);}
   printf("Completed join with thread %d status= %d\n",t, status);
}
printf ("Main(): Atteso su %d threads. Fatto \n", NUM THREADS);
/*Rimuovi oggetti ed esci*/
pthread attr destroy(&attr);
pthread exit(NULL);
```
}

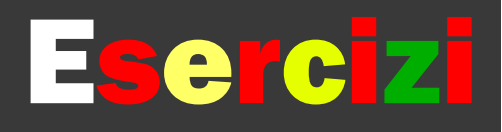

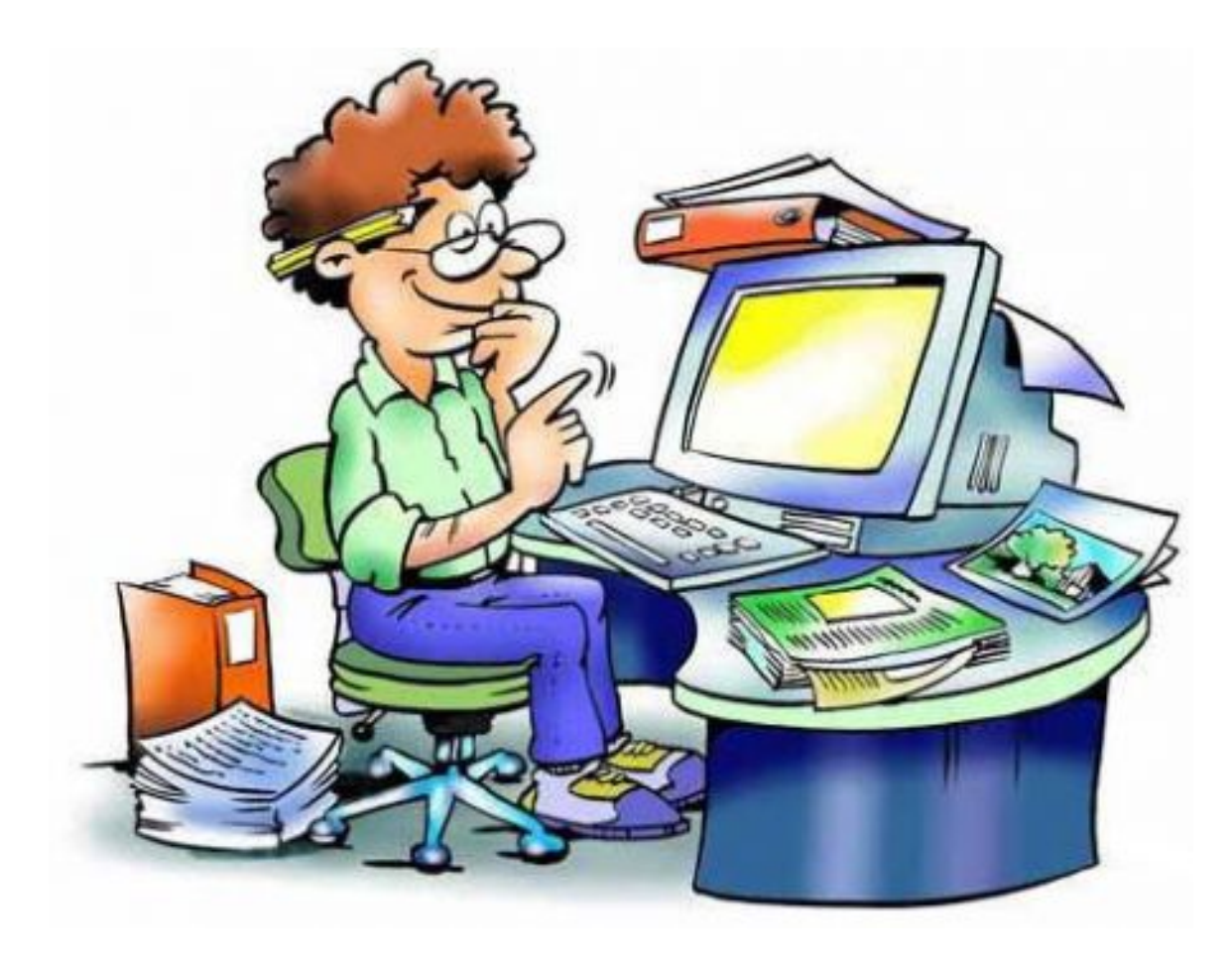

### Esercizio 1

- § pthreads-1a-simple.c
	- **·** analizzare l'output
	- cambiare pthreads exit (NULL) in return(0)
	- cosa succede?
	- aggiungere il passaggio di un parametro ai thread passando a tutti lo stesso valore
- § pthreads-1b-simple.c
	- cosa cambia rispetto al precedente?
- § pthreads-1c-simple.c
	- soluzione dell'esercizio precedente (prossima volta)

### pthreads-1a-simple.c

```
#include <stdio.h>
#include <stdlib.h>
#include <pthread.h>
#include <unistd.h>
#define NUM_THREADS 3
void *thread_function(void* arg){
  printf("[Thread] Waiting for termination...\n\cdot \n\cdot);
  sleep(5);
  printf("[Thread] ...thread finished!\n");
  pthread_exit(NULL);
}
int main(void){
  pthread t tids[NUM_THREADS];
  int i, \overline{r}c;
  printf("[Main] Starting...\n");
  for (i=0; i<NUM THREADS; i++) {
    printf("[Main] Creating thread d..\n\cdot \nu, i;
    rc = pthread create(&tids[i], NULL, thread function, NULL);
    if (rc) {
      perror("[Main] ERROR from pthread create()\n");
      ext(-1);
    }
  }
  printf("[Main] ...done!\n");
  pthread_exit(NULL);
}
```
### pthreads-1b-simple.c (1 di 2)

```
#include <stdio.h>
#include <stdlib.h>
#include <pthread.h>
#include <unistd.h>
#define NUM_THREADS 3
void *thread_function(void* arg){
  printf("[Thread] Waiting for 
termination...\n \n \binom{n}{i};
  sleep(5);
  printf("[Thread] ...thread finished!\n");
  pthread exit(NULL);
}
```
### pthreads-1b-simple.c (2 di 2)

```
int main(void){
  pthread t tids[NUM_THREADS];
  int i, \overline{r}c;
  printf("[Main] Starting...\n");
  for (i=0; i<NUM THREADS; i++) \cdotprintf("[Main] Creating thread d.. \n", i);
    rc = pthread create(&tids[i], NULL, thread function, (void*)NULL);
    if (rc) {
      perror("[Main] ERROR from pthread create()\n");
      ext(-1);
    }
  }
  printf("[Main] Waiting for threads termination...\n");
  for(i=0; i<num threads; i++) {
      rc = phre\overline{ad} join(tids[i], (void *)NULL);
      if (rc) {
               perror("[Main] ERROR from pthread join()\n");
               ext(-1);
      }
      printf("[Main] Completed join with thread %d\n",i); 
    }
  printf("[Main] ...done!\n");
  return(0);
}
```
### Esercizio 2

- § pthreads-2a-args.c
	- **•** analizzare l'output
	- modificare in modo da ottenere un funzionamento corretto
- § pthreads-2b-args.c
	- soluzione dell'esercizio precedente (prossima volta)

### pthreads-2a-args.c

```
#include <stdio.h>
#include <stdlib.h>
#include <pthread.h>
#include <unistd.h>
#define NUM_THREADS 3
void *thread_function(void* arg)
{
  int i = *(int*) arg;
  printf("[Thread %d] Waiting for termination...\n \cdot \n \cdot \n \cdoti);
  sleep(5);
  printf("[Thread %d] ...thread finished!\n",i);
  pthread_exit(NULL);
}
int main(void)
{
  pthread t tids[NUM_THREADS];
  int i, \overline{r}c;
  printf("[Main] Starting...\n");
  for (i=0; i<NUM THREADS; i++) {
    printf("[Main] Creating thread d.\,\ln", i);
    rc = pthread create(&tids[i], NULL, thread function, (void*)&i);
    if (rc){
      perror("[Main] ERROR from pthread create()\n");
      ext(-1);}
  }
  printf("[Main] ...done!\n");
  pthread_exit(NULL);
}
```